Office 365 Education Essentials

## Log on at: [http://portal.office.com](http://portal.office.com/)

Create a Class Notebook for your class and get a personal workspace for every student, a content library for lesson handouts and a collaboration space for lesson and creative activities.

Create and deliver interactive lessons, quickly distribute content to your whole class, review student work and integrate assignments and grading with your LMS or Microsoft Teams.

**Class Notebook** 

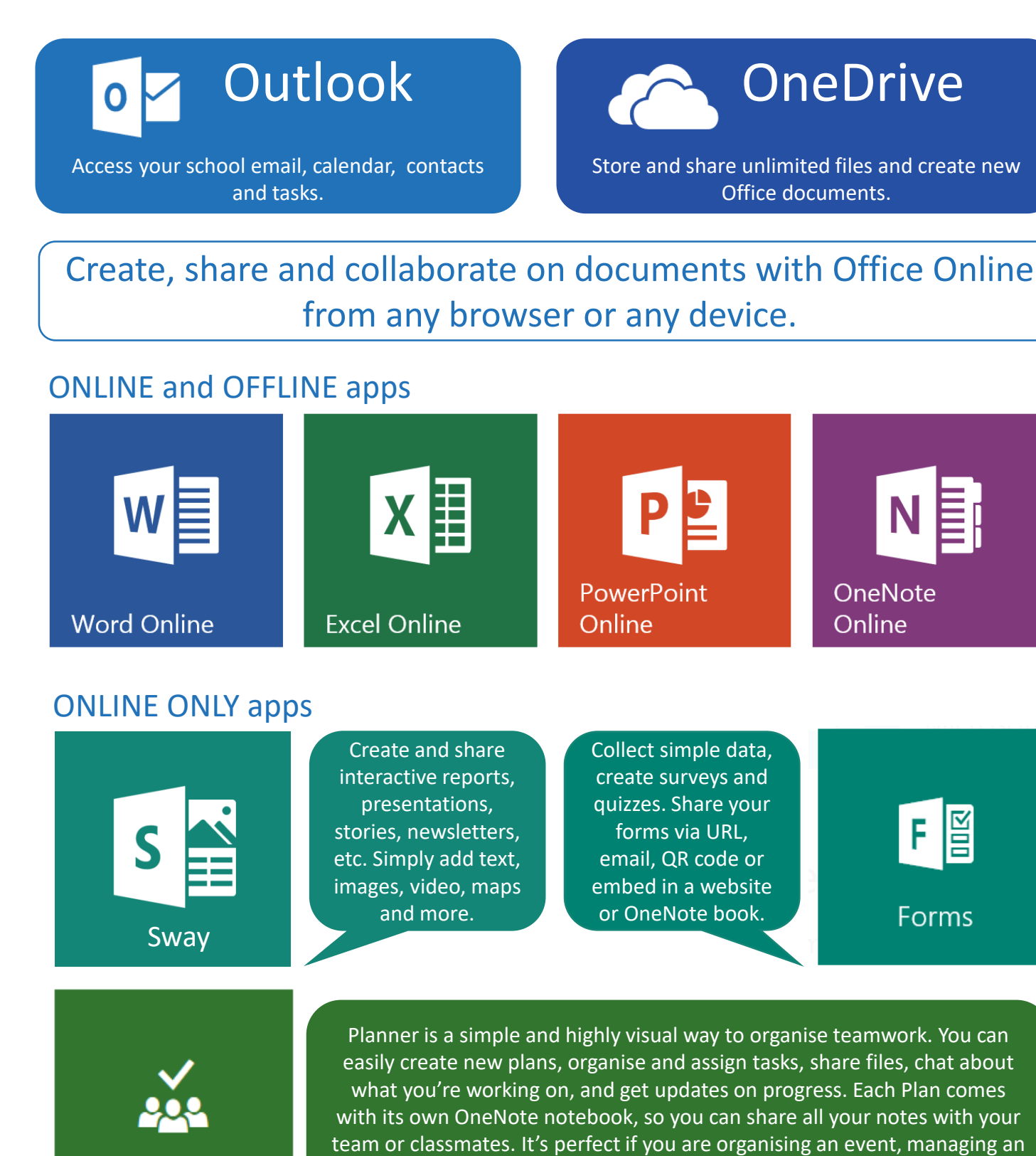

Staff Notebooks contain: a collaboration space for everyone to share, organise and collaborate; a content library for staff leaders to share information; and private notebooks shared between leaders and individual staff members.

> SharePoint  $\mathsf{S}$

Use Staff Notebooks for: professional learning, newsletters, policies, templates, parent contact log, classroom observations, evaluations, lesson plans, and lots more…

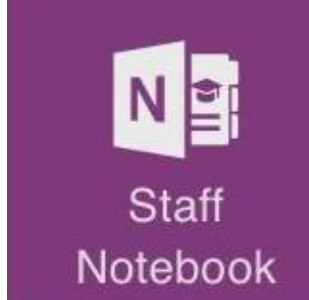

## SCHOOL-WIDE APPS…

extended school project or just want to keep more organised!

Keep up-to-date with Office 365 news, updates and stories at <https://blogs.office.com/>

STAFF and STUDENT workspaces

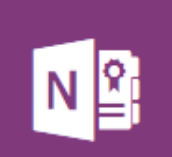

Planner

Learn more about Class and Staff Notebooks here: [http://onenoteineducation.com](http://onenoteineducation.com/)

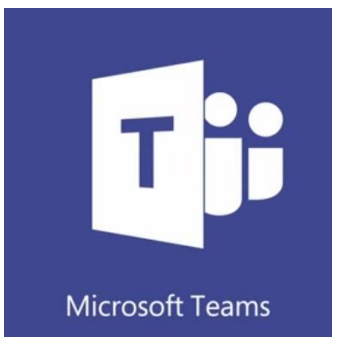

Teams is the digital hub for learning and teaching that brings conversations, content, and apps together in one place. Educators can create collaborative classrooms, connect in professional learning communities, and communicate with school staff – all from a single experience in Office 365 for Education. Class and Staff Notebooks are automatically included and you can access Word, PowerPoint, Excel and customise with other educational apps.

Learn more about Teams here:

<https://education.microsoft.com/courses-and-resources/resources/meet-microsoft-teams>

Access your school intranet and create websites for your classes.

Delve

Discover the information that is relevant to you and stay up-to-date.

Yammer

Safely connect with others, join discussions and share resources.

Skype for Business

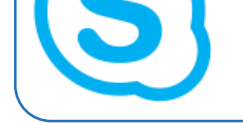

Simply communicate with teachers and students. Take part in video calls with a shared whiteboard, OneNote book and instant messaging.

## Stream

Safely and easily share and manage video content.

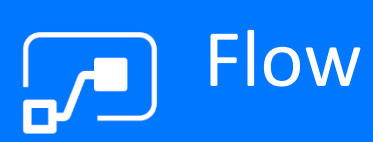

Create automated workflows between apps to get notifications, synchronise files, collect data, and more.

PowerApps Use your systems and data to build new apps – without writing code.

## Microsoft Educator Community

Find, courses, resources, lessons and collaborate with educators worldwide at the Microsoft Educator Community: [http://education.microsoft.com](http://education.microsoft.com/)

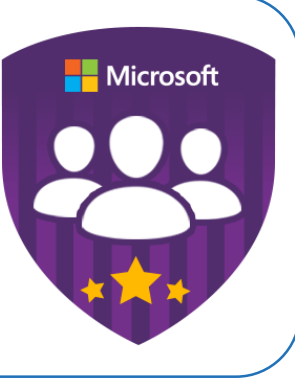

Office 365 Education Essentials V3 by [@standouted |](https://twitter.com/standouted) Aug 2017